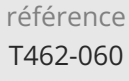

28h

# **Développement de Services Web en Java** Mise à jour

ENI Service

17 juillet 2023

Formation intra-entreprise sur devis

# **223** (Télé-)présentiel

# **Développement de Services Web en Java**

# FNE

## **Objectifs**

- Décrire les principes de développement orienté services (SOA)
- Implémenter des services métier utilisant le protocole SOAP
- Invoquer des services métier utilisant le protocole SOAP
- Implémenter des services métier basé sur l'approche REST
- Invoquer des services métier basé sur l'approche REST
- Déployer les services sur un serveur d'applications

#### **Pré-requis**

Développer des applications Web en Java ou avoir suivi la formation TACFDEV2B1 Jakarta EE Développer des applications Web

### **Public**

Concepteurs/Développeurs Java

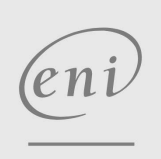

02 40 92 45 50 formation@eni.fr www.eni-service.fr

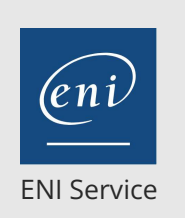

28h

## **Développement de Services Web en Java** Mise à jour

# 17 juillet 2023

Formation intra-entreprise sur devis

**PR** (Télé-)présentiel

# **Programme de la formation**

#### **Rappels fondamentaux sur XML (1 heure)**

- Concepts de document
- Document bien formé et document valide
- Les applications d'XML
- Analyse, transformation (XSLT), formatage (XSL-FO)
- Les modèles de données : XML Schema.
- Validation de données : DTD, XML Schema

#### **Introduction aux Services Web SOAP (1,5 heures)**

- Rappels sur les architectures n-tiers et les composants distribués
- Inconvénients et limites du développement à base de composants distribués
- Principes et objectifs des Services Web SOAP Avantages et limitations
- Les technologies des Services Web SOAP SOAP, WSDL, UDDI
- Vers une architecture orientée service (SOA)
- Le standard WS-I et les extensions WS-\*

#### **Introduction aux architectures REST (1,5 heures)**

- Les concepts fondamentaux de REST (REpresentational State Transfer)
- Utilisation de REST dans une architecture informatique
- Architecture client/serveur HTTP
- Structure d'une requête et d'une réponse HTTP
- L'identification des ressources par URI
- SOAP vs. REST
- Les formats de données utilisables XML, HTML, JSON ...

## **Développement de Services Web SOAP en Java (7 heures)**

- Java et le langage XML
- API d'analyse et de transformation : JAXB, DOM, SAX
- Java et les Services Web
	- L'API Jakarta XML Web Services Les annotations
- Notion de moteur SOAP
- Panorama des moteurs SOAP et leur configuration
- Écriture de composants Java destinés à être invoqués en tant que
- Services Web
- Contraintes de développement
- Choix des types de composants Java
- Génération des contrats WSDL pour les composants Java
- Structure et principe des documents WSDL
- Anatomie des messages SOAP
- Gestion des erreurs Java (Exceptions) avec SOAP Fault
- Fonctionnalités avancées
	- Développement de Services SOAP asynchrones
	- Tests de Services SOAP

### **Déploiement de Services Web SOAP (2 heures)**

- La sécurisation des Services Web Authentification, autorisation, cryptage
- Packaging des applications Services Web
- Publication de Services Web sur un serveur d'applications

#### **Écriture de clients de Services Web SOAP (3 heures)**

- Génération de classes de proxy à partir des contrats WSDL
- Utilisation du proxy pour le développement du client

#### **Développement de Services REST en Java (7 heures)**

- Présentation de Jakarta RESTful Web Services Présentation de la spécification Jakarta RESTful Web Services Les annotations Jakarta RESTful Web Services
- Les implémentations Jakarta RESTful Web Services Présentation de Jersey
- Développement d'une classe ressource.
	- Configuration d'une implémentation
	- Mise en oeuvre des annotations
	- Utilisation des formats de données (XML, Text, JSON, ...)

#### **Les clients REST (3 heures)**

- Le client le plus simple : le navigateur Web
- Test d'une API REST
- Postman, SOAP UI, ... Une application Java cliente
- L'API cliente de Jakarta RESTful Web Services

#### **Déploiement d'un service REST (2 heures)**

- Les problématiques liées à la sécurité des services
- Sécurisation des services REST avec les API de sécurité Jakarta EE
- Publication d'un service REST

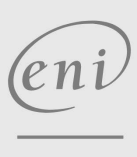

02 40 92 45 50 formation@eni.fr www.eni-service.fr

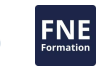

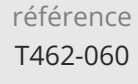

28h

# **Développement de Services Web en Java** Mise à jour

17 juillet 2023

Formation intra-entreprise sur devis

**NE** 

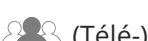

ENI Service

<sup>2</sup><sup>2</sup> (Télé-)présentiel

## **Délais d'accès à la formation**

Les inscriptions sont possibles jusqu'à 48 heures avant le début de la formation.

Dans le cas d'une formation financée par le CPF, ENI Service est tenu de respecter un délai minimum obligatoire de 11 jours ouvrés entre la date d'envoi de sa proposition et la date de début de la formation.

### **Modalités et moyens pédagogiques, techniques et d'encadrement**

Formation avec un formateur, qui peut être suivie selon l'une des 3 modalités ci-dessous :

1 Dans la salle de cours en présence du formateur.

2 Dans l'une de nos salles de cours immersives, avec le formateur présent physiquement à distance. Les salles immersives sont équipées d'un système de visio-conférence HD et complétées par des outils pédagogiques qui garantissent le même niveau de qualité.

3 Depuis votre domicile ou votre entreprise. Vous rejoignez un environnement de formation en ligne, à l'aide de votre ordinateur, tout en étant éloigné physiquement du formateur et des autres participants. Vous êtes en totale immersion avec le groupe et participez à la formation dans les mêmes conditions que le présentiel. Pour plus d'informations : Le téléprésentiel notre solution de formation à distance.

Le nombre de stagiaires peut varier de 1 à 12 personnes (5 à 6 personnes en moyenne), ce qui facilite le suivi permanent et la proximité avec chaque stagiaire.

Chaque stagiaire dispose d'un poste de travail adapté aux besoins de la formation, d'un support de cours et/ou un manuel de référence au format numérique ou papier.

Pour une meilleure assimilation, le formateur alterne tout au long de la journée les exposés théoriques, les démonstrations et la mise en pratique au travers d'exercices et de cas concrets réalisés seul ou en groupe.

## **Modalités d'évaluation des acquis**

En début et en fin de formation, les stagiaires réalisent une auto-évaluation de leurs connaissances et compétences en lien avec les objectifs de la formation. L'écart entre les deux évaluations permet ainsi de mesurer leurs acquis.

En complément, pour les stagiaires qui le souhaitent, certaines formations peuvent être validées officiellement par un examen de certification. Les candidats à la certification doivent produire un travail personnel important en vue de se présenter au passage de l'examen, le seul suivi de la formation ne constitue pas un élément suffisant pour garantir un bon résultat et/ou l'obtention de la certification.

Pour certaines formations certifiantes (ex : ITIL, DPO, ...), le passage de l'examen de certification est inclus et réalisé en fin de formation. Les candidats sont alors préparés par le formateur au passage de l'examen tout au long de la formation.

### **Moyens de suivi d'exécution et appréciation des résultats**

Feuille de présence, émargée par demi-journée par chaque stagiaire et le formateur. Evaluation qualitative de fin de formation, qui est ensuite analysée par l'équipe pédagogique ENI. Attestation de fin de formation, remise au stagiaire en main propre ou par courrier électronique.

## **Qualification du formateur**

La formation est animée par un professionnel de l'informatique et de la pédagogie, dont les compétences techniques, professionnelles et pédagogiques ont été validées par des certifications et/ou testées et approuvées par les éditeurs et/ou notre équipe pédagogique. Il est en veille technologique permanente et possède plusieurs années d'expérience sur les produits, technologies et méthodes enseignés. Il est présent auprès des stagiaires pendant toute la durée de la formation.

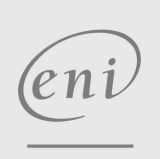

02 40 92 45 50 formation@eni.fr www.eni-service.fr